# Data Science in Spark with Sparklyr : : **CHEAT SHEET**

*sparklyr* is an R interface for Apache Spark™, it provides a complete **dplyr** backend and the option to query directly using **Spark SQL** statement. With sparklyr, you can orchestrate distributed machine learning using either **Spark's MLlib** or **H2O** Sparkling Water.

Starting with **version 1.044, RStudio Desktop, Server and Pro include integrated support for the sparklyr package**. You can create and manage connections to Spark clusters and local Spark instances from inside the IDE.

#### **RStudio Integrates with sparklyr**

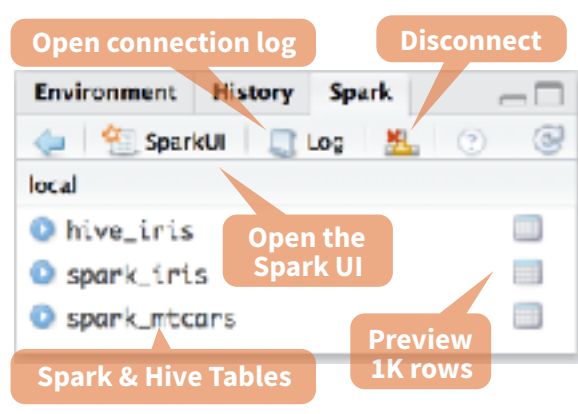

# Cluster Deployment

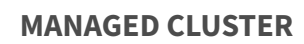

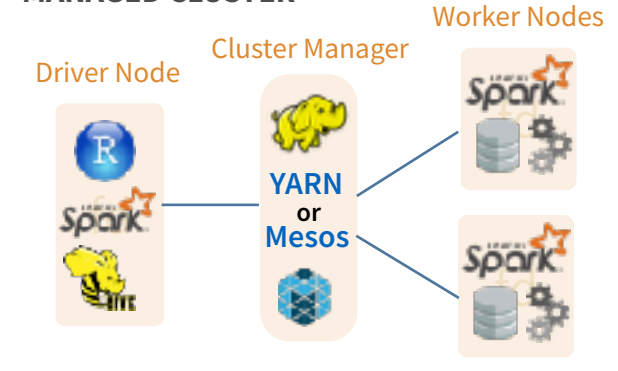

### **STAND ALONE CLUSTER**

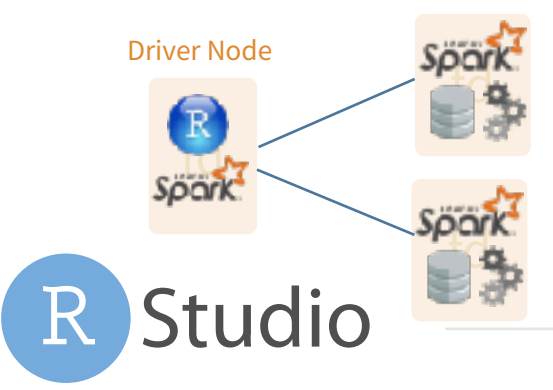

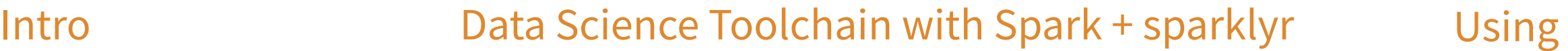

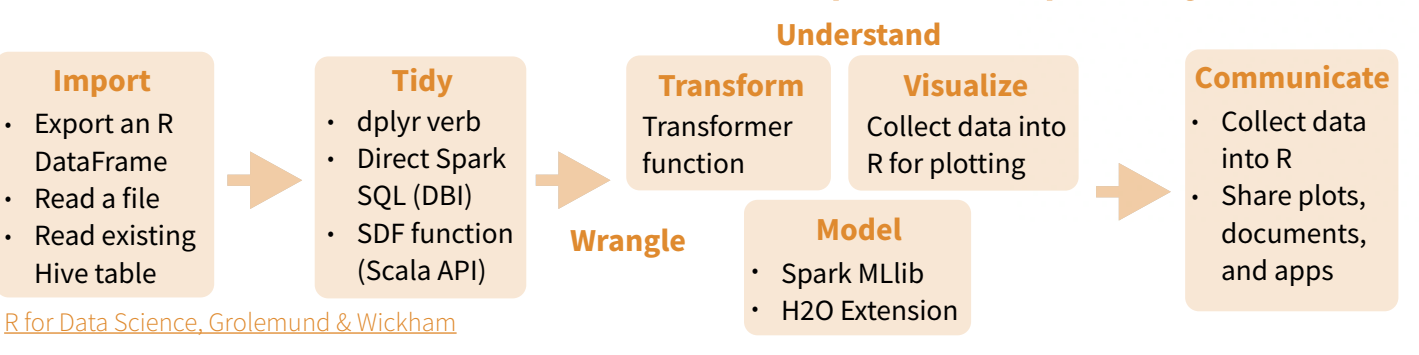

# Getting Started

**LOCAL MODE** (No cluster required)

- 1. Install a local version of Spark: **spark\_install ("2.0.1")**
- 2. Open a connection
	- **sc <- spark\_connect (master = "local")**

#### **ON A MESOS MANAGED CLUSTER**

- 1. Install RStudio Server or Pro on one of the existing nodes
- 2. Locate path to the cluster's Spark directory
- 3. Open a connection **spark\_connect(master="[mesos URL]", version = "1.6.2", spark\_home = [Cluster's Spark path])**

#### **USING LIVY** (Experimental)

- 1. The Livy REST application should be running on the cluster
- 2. Connect to the cluster **sc <- spark\_connect(method = "livy", master = "http://host:port")**

# Worker Nodes **Tuning Spark**

config <- **spark\_config()**  config\$**spark.executor.cores** <- **2** config\$**spark.executor.memory** <- **"4G"** sc <- spark\_connect (master="yarn-client",  $config = config$ , version =  $"2.0.1"$ )

### **EXAMPLE CONFIGURATION IMPORTANT TUNING PARAMETERS** with defaults

- spark.yarn.am.cores • spark.executor.instances
- spark.yarn.am.memory 512m spark.executor.extraJavaOptions
- spark.network.timeout *120s* • spark.executor.heartbeatInterval *10s*
- spark.executor.memory *1g* • sparklyr.shell.executor-memory
- spark.executor.cores *1* • sparklyr.shell.driver-memory

# sparklyr

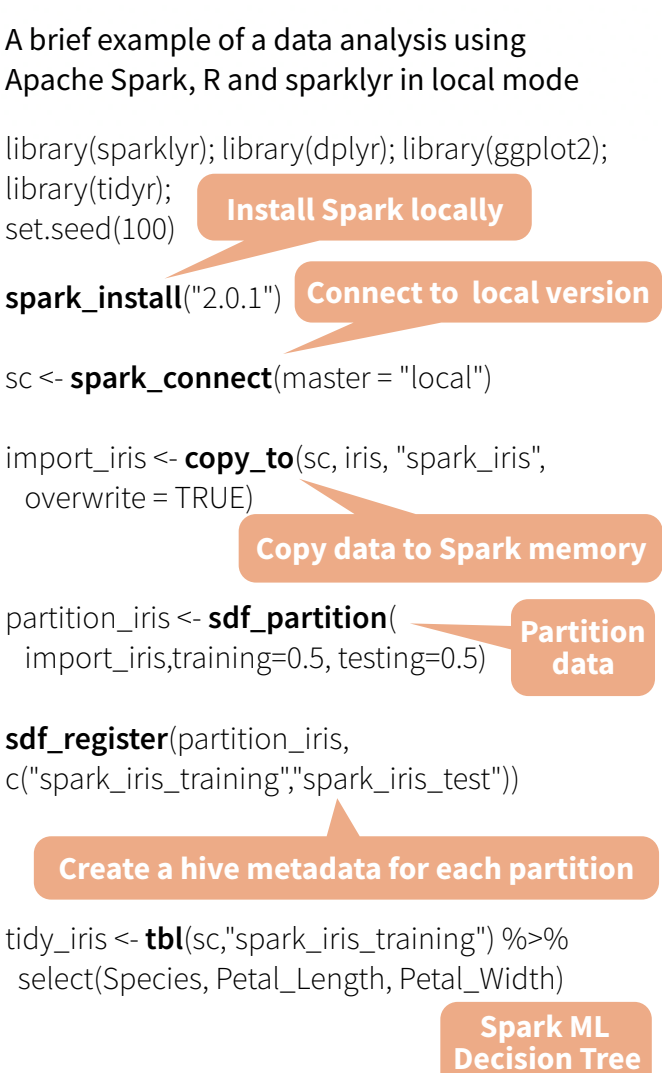

model\_iris <- tidy\_iris %>% **ml\_decision\_tree**(response="Species", features=c("Petal\_Length","Petal\_Width"))

test iris <- **tbl**(sc,"spark iris test")

#### **Create reference to Spark table**

**Model**

sparklyr

## pred\_iris <- **sdf\_predict**(

 model\_iris, test\_iris) %>% collect

**Bring data back into R memory for plotting**

## pred\_iris %>%

 inner\_join(data.frame(prediction=0:2, lab=model\_iris\$model.parameters\$labels)) %>% ggplot(aes(Petal\_Length, Petal\_Width, col=lab)) + geom\_point()

**spark\_disconnect**(sc)

same LAN 2. Install a local version of Spark:

**ON A SPARK STANDALONE CLUSTER**

- 
- **spark\_connect(master="spark:// host:port", version = "2.0.1", spark\_home = spark\_home\_dir())**

1. Install RStudio Server or RStudio Pro on one of the existing nodes or a server in the

**spark\_install (version = "2.0.1")** 

1. Install RStudio Server or RStudio Pro on one of the existing nodes, preferably an

2. Locate path to the cluster's Spark Home Directory, it normally is "/usr/lib/spark"

**spark\_connect(master="yarn-client", version = "1.6.2", spark\_home =** 

edge node

3. Open a connection

**[Cluster's Spark path])**

**ON A YARN MANAGED CLUSTER**

3. Open a connection

### **COPY A DATA FRAME INTO SPARK**

**sdf\_copy\_to(**sc, x, name, memory, repartition, overwrite**)**

#### **IMPORT INTO SPARK FROM A FILE**

**Arguments that apply to all functions: sc, name, path, options = list(), repartition = 0,** 

**memory = TRUE, overwrite = TRUE**

- **spark\_read\_csv(** header = TRUE, columns = NULL, infer\_schema = TRUE, delimiter = ",", quote = "\"", escape = "\\", charset = "UTF-8", null\_value = NULL**) CSV**
- **spark\_read\_json() JSON**

**spark\_read\_parquet() PARQUET**

## Wrangle

#### **SPARK SQL VIA DPLYR VERBS**

Translates into Spark SQL statements

**my\_table <- my\_var %>% filter(Species=="setosa") %>% sample\_n(10)**

#### **DIRECT SPARK SQL COMMANDS**

my\_table <- DBI::**dbGetQuery**( sc , "SELECT \* FROM iris LIMIT 10")

DBI::**dbGetQuery(**conn, statement**)**

#### **SCALA API VIA SDF FUNCTIONS**

#### **sdf\_mutate**(.data**)**  Works like dplyr mutate function

 $sdf$ **partition(**x, ..., weights = NULL, seed = sample (.Machine\$integer.max, 1)**) sdf\_partition***(x, training = 0.5, test = 0.5)* 

**sdf\_register(**x, name = NULL**)**  Gives a Spark DataFrame a table name

**sdf\_sample(**x, fraction = 1, replacement = TRUE, seed = NULL**)** 

**sdf\_sort(**x, columns**)**  Sorts by >=1 columns in ascending order

**sdf\_with\_unique\_id(**x, id = "id"**)** 

**sdf\_predict(**object, newdata**)**  Spark DataFrame with predicted values

# Studio

#### **SPARK SQL COMMANDS**

**sdf\_copy\_to**(sc, iris, "spark\_iris") DBI::**dbWriteTable**(sc. "spark\_iris", iris)

DBI::**dbWriteTable(**conn, name, value**)**

## **FROM A TABLE IN HIVE**

my\_var <- **tbl\_cache**(sc, name= "hive\_iris")

**tbl\_cache(**sc, name, force = TRUE**)** Loads the table into memory

my\_var <- **dplyr::tbl**(sc,

# Reactivity **Reactivity Visualize & Communicate** Model (MLlib)

**DOWNLOAD DATA TO R MEMORY**

dplyr::**collect(**x**)** r\_table <- **collect**(my\_table) plot(Petal\_Width~Petal\_Length, data=r\_table)

Download a Spark DataFrame to an R DataFrame

**sdf** read column(x, column) Returns contents of a single column to R

#### **SAVE FROM SPARK TO FILE SYSTEM**

**Arguments that apply to all functions: x, path**

- spark read csv( header = TRUE, delimiter = ",", quote = "\"", escape = "\\", charset = "UTF-8", null\_value = NULL**)**
- **spark\_read\_json(**mode = NULL**)**
- **spark\_read\_parquet(**mode = NULL**) PARQUET**

## Reading & Writing from Apache Spark

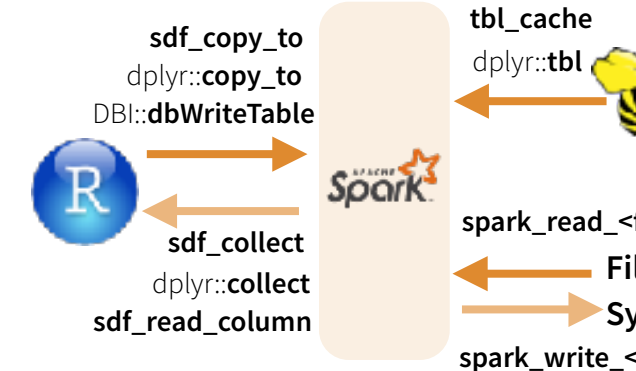

## Extensions

**Create an R package that calls the full Spark API & provide interfaces to Spark packages.**

#### **CORE TYPES**

**spark connection()** Connection between R and the Spark shell process

**spark\_jobj()** Instance of a remote Spark object **spark\_dataframe()** Instance of a remote Spark

DataFrame object

#### **CALL SPARK FROM R**

**invoke()** Call a method on a Java object **invoke** new() Create a new object by invoking a constructor

**invoke static()** Call a static method on an object

#### **MACHINE LEARNING EXTENSIONS**

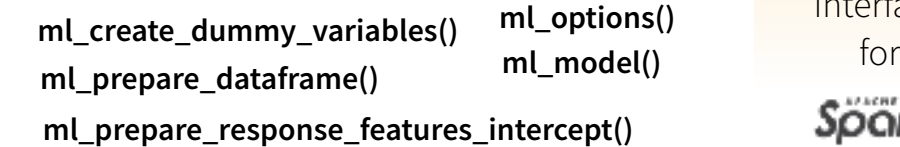

**ml** decision tree(my table, response = "Species", features = c("Petal\_Length" , "Petal\_Width"))

**ml\_als\_factorization(**x, user.column = "user", rating.column = "rating", item.column = "item", rank = 10L, regularization.parameter =  $0.1$ , iter.max =  $10$ L,

ml.options = ml\_options()**)** 

- **ml decision tree(x, response, features, max.bins = 32L, max.depth** = 5L, type = c("auto", "regression", "classification"), ml.options = ml\_options()**)** Same options for: **ml\_gradient\_boosted\_trees**
- **ml generalized linear regression**(x, response, features,  $intercept = TRUE, family = gaussian(line = "identity"), iter.max =$ 100L, ml.options = ml\_options()**)**
- **ml\_kmeans(**x, centers, iter.max = 100, features = dplyr::tbl\_vars(x), compute.cost = TRUE, tolerance = 1e-04, ml.options = ml\_options()**)**
- **ml\_lda(**x, features = dplyr::tbl\_vars(x),  $k =$  length(features), alpha = (50/k) + 1, beta = 0.1 + 1, ml.options = ml\_options()**)**
- **ml\_linear\_regression(**x, response, features, intercept = TRUE, alpha = 0, lambda = 0, iter.max = 100L, ml.options = ml\_options()**)**  Same options for: **ml\_logistic\_regression**
- **ml\_multilayer\_perceptron(**x, response, features, layers, iter.max = 100, seed = sample(.Machine\$integer.max, 1), ml.options = ml\_options()**)**
- **ml\_naive\_bayes(**x, response, features, lambda = 0, ml.options = ml\_options()**)**
- **ml\_one\_vs\_rest(**x, classifier, response, features, ml.options = ml\_options()**)**
- **ml\_pca(**x, features = dplyr::tbl\_vars(x), ml.options = ml\_options()**)**
- **ml\_random\_forest(**x, response, features, max.bins = 32L, max.depth = 5L, num.trees = 20L, type = c("auto", "regression", "classification"), ml.options = ml\_options()**)**
- **ml\_survival\_regression(**x, response, features, intercept = TRUE,censor = "censor", iter.max = 100L, ml.options = ml\_options()**)**
- ml binary classification eval(predicted tbl spark, label, score, metric = "areaUnderROC"**)**
- **ml\_classification\_eval(**predicted\_tbl\_spark, label, predicted\_lbl, metric = "f1"**)**
- **ml\_tree\_feature\_importance(**sc, model**)**

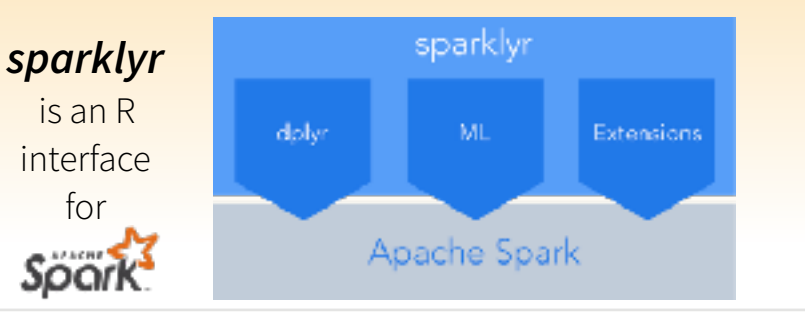

RStudio® is a trademark of RStudio, Inc. • [CC BY SA](https://creativecommons.org/licenses/by-sa/4.0/) RStudio • [info@rstudio.com](mailto:info@rstudio.com) • 844-448-1212 • [rstudio.com](http://rstudio.com) • Learn more at spark.rstudio.com • sparklyr 0.5 • Updated: 2016-12

**ML TRANSFORMERS**

**f\_binarizer**(my\_table,input.col="Petal\_Le ngth", output.col="petal\_large", threshold=1.2)

**Arguments that apply to all functions: x, input.col = NULL, output.col = NULL** 

**ft binarizer(**threshold =  $0.5$ ) Assigned values based on threshold

**f\_bucketizer(**splits**)**  Numeric column to discretized column

**f\_discrete\_cosine\_transform(**inverse = FALSE**)** 

Time domain to frequency domain

**f\_elementwise\_product(**scaling.col**)**  Element-wise product between 2 cols

**f\_index\_to\_string()**  Index labels back to label as strings

**f\_one\_hot\_encoder()**  Continuous to binary vectors

**f\_quantile\_discretizer(**n.buckets=5L**)**  Continuous to binned categorical values

**f\_sql\_transformer(**sql**)** 

**ft string indexer(** params = NULL) Column of labels into a column of label indices.

**f\_vector\_assembler()**  Combine vectors into single row-vector

name= "hive\_iris") dplyr::**tbl(**scr, …**)** Creates a reference to the table

# without loading it into memory **JSON**

**CSV**

**spark\_read\_<fmt> File System** 

**spark\_write\_<fmt>**